МИНИСТЕСТВО НАУКИ И ВЫСШЕГО ОБРАЗОВАНИЯ РОССИЙСКОЙ ФЕДЕРАЦИИ ФГАОУ ВО «УРАЛЬСКИЙ ФЕДЕРАЛЬНЫЙ УНИВЕРСИТЕТ ИМЕНИ ПЕРВОГО ПРЕЗИДЕНТА РОССИИ Б.Н.ЕЛЬЦИНА» ИНСТИТУТ СТРОИТЕЛЬСТВА И АРХИТЕКТУРЫ

# **ЦЕНТРАЛИЗОВАННОЕ ТЕПЛОСНАБЖЕНИЕ**

Задания и методические указания по выполнению курсовой работы, курсового проекта и практических занятий для студентов всех форм обучения направления 08.03.01 – Строительство. Профиль «Теплогазоснабжение и вентиляция»

Екатеринбург, 2018

### УДК 697.331

Составители Ю.И. Толстова, Е.В. Михайлишин. Научный редактор доцент, к.т.н. Н.П. Ширяева. ЦЕНТРАЛИЗОВАННОЕ ТЕПЛОСНАБЖЕНИЕ: Задания и методические указания по выполнению курсовой работы, курсового проекта и практических занятий / Ю.И. Толстова, Е.В. Михайлишин. Екатеринбург: издательство УрФУ, 2018. 37 с.

Работа содержит задания и методические указания, раскрывающие содержание курсовой работы, курсового проекта и практических занятий. Излагаются методика определения теплопотребления жилого района по укрупненным показателям, вопросы расчета теплового и гидравлического режимов двухтрубной водяной системы теплоснабжения с индивидуальными тепловыми пунктами. Даются указания по расчету основных элементов трубопроводов и строительных конструкций тепловых сетей, оборудования тепловых сетей и абонентских вводов, тепловой изоляции.

Генеральные планы жилых районов и кварталов с известным титульным списком зданий, примеры построения графиков температур и напоров, примеры оформления графического материала курсового проекта даны в Методических указаниях по графическому оформлению [11].

Библиогр.: 14 назв. Табл.8.

Подготовлено кафедрой «Теплогазоснабжение и вентиляция».

 Екатеринбург Издательство УрФУ 2018

### ВВЕДЕНИЕ

Курсовая работа (КР), курсовой проект (КП) и практические занятия выполняются студентами профиля «Теплогазоснабжение и вентиляция».

Цель выполнения КР, КП и практических занятий - усвоение теоретического материала дисциплины «Централизованное теплоснабжение», получение практических навыков проектирования и конструирования систем теплоснабжения, приобретение опыта работы со справочной, нормативной и специальной литературой.

Предлагаемая работа содержит задания, руководящие и методические указания, раскрывающие объем КР, КП и практических занятий. Перечень необходимой литературы для их выполнения приводится в заключительной части указаний. Основные исходные данные включены в задание на КР и КП. Дополнительные данные приведены в тексте методических указаний.

# 1. ЗАДАНИЕ НА КУРСОВУЮ РАБОТУ И КУРСОВОЙ ПРОЕКТ

Тема курсовой работы: «Расчѐт тепловых нагрузок жилого района». Генплан жилого района дается в [11] в зависимости от номера предложенного студенту варианта.

Расчет теплопотребления ведется по укрупненным показателям для всех кварталов района. Географическое местоположение жилого района и индекс варианта принимается по табл.1.1. Остальные исходные данные приведены в табл.1.2. Для одного квартала нагрузки определяются в зависимости от назначения и строительного объема зданий. Генплан этого квартала с указанием титульного списка зданий принимается также по [11] в зависимости от индекса варианта (а, б, в, г, д).

Тема курсового проекта: «Теплоснабжение жилого района». В курсовом проекте разрабатываются тепловой и гидравлический режимы работы системы теплоснабжения, производится расчет и проектирование основных элементов системы теплоснабжения и горячего водоснабжения зданий.

Система теплоснабжения для всех вариантов принимается двухтрубная, закрытая, с индивидуальными тепловыми пунктами; теплоноситель вода. Параметры теплоносителя принимаются по заданию (табл.1.2).

Таблица 1.1

# Местоположение жилого района

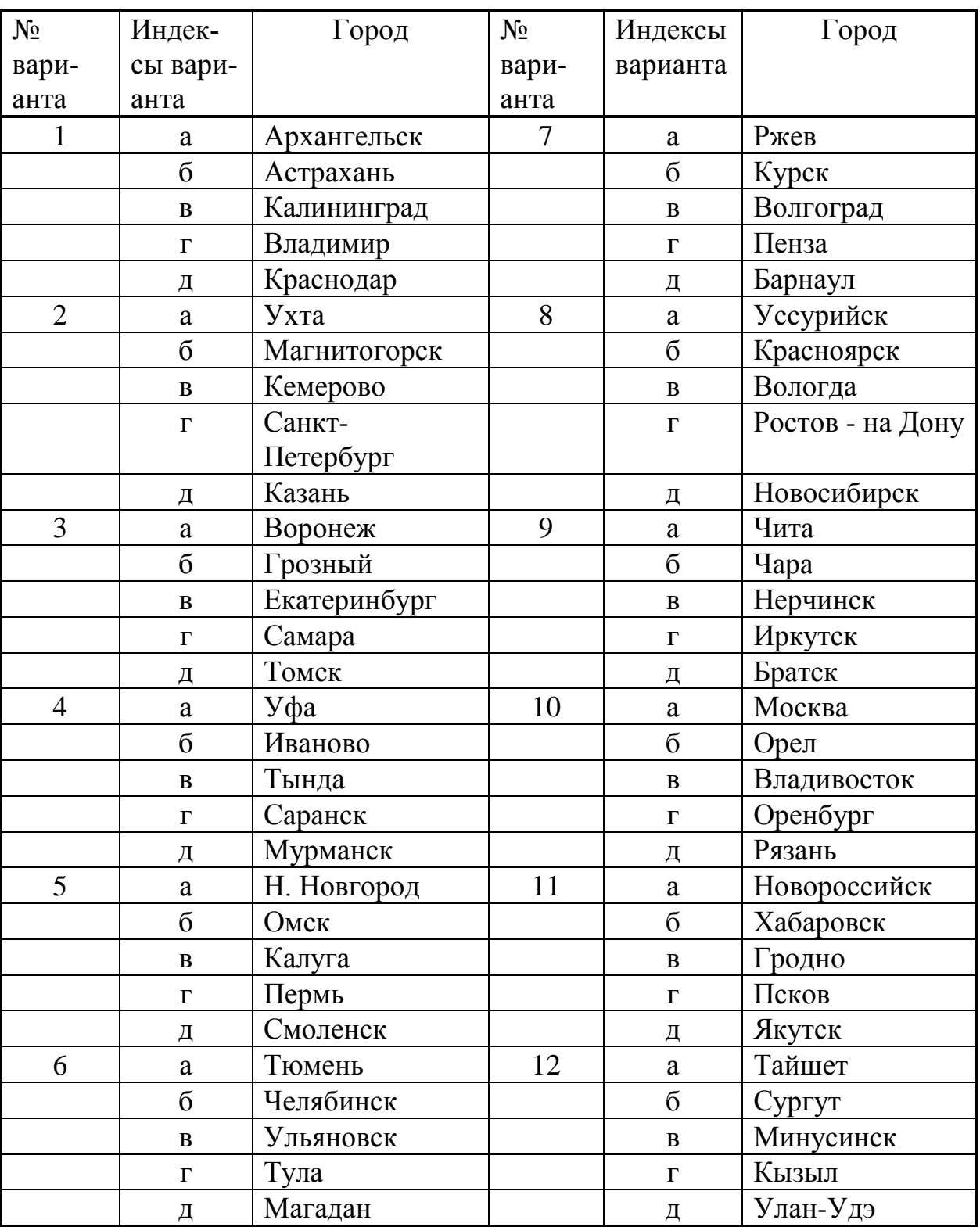

Таблица 1.2

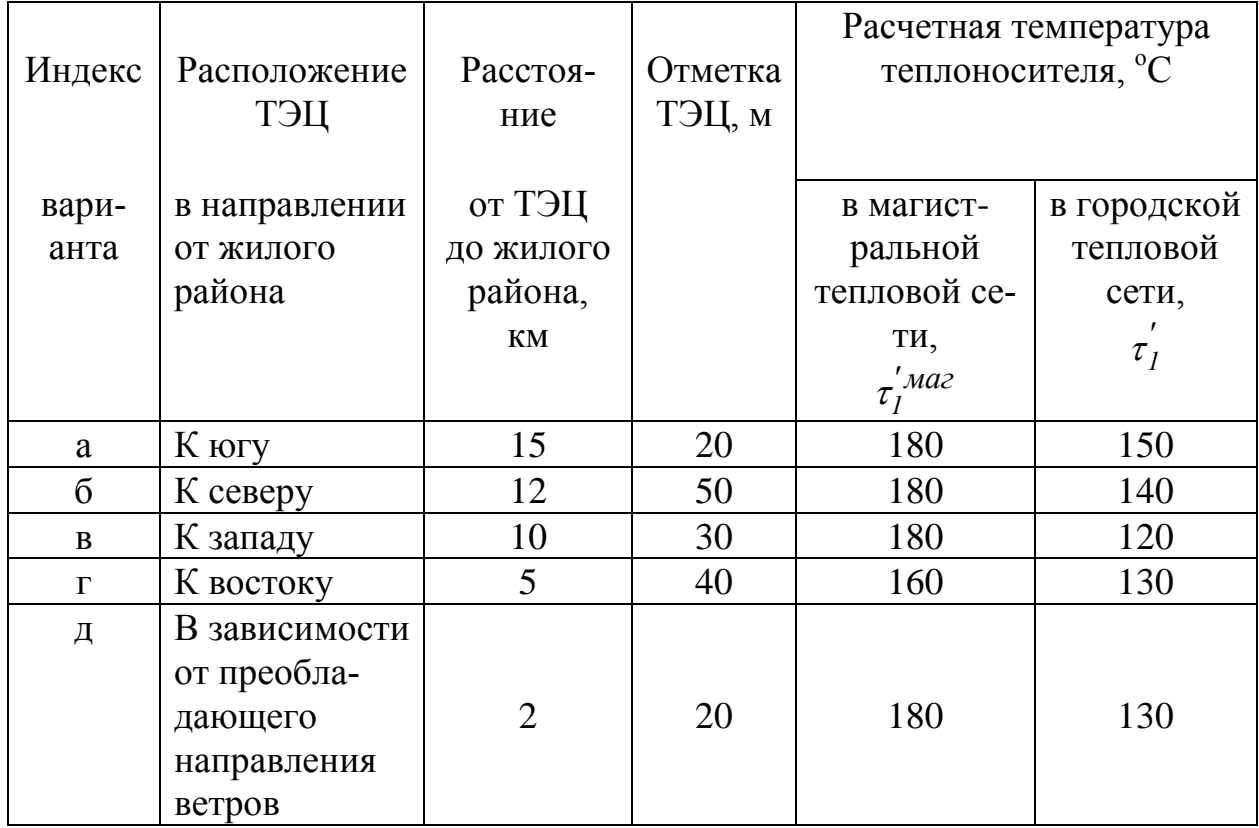

#### Исходные данные для проектирования

## 2. КЛИМАТОЛОГИЧЕСКИЕ ДАННЫЕ

Климатологические данные зависят от географического местоположения жилого района и принимаются по СП 131.13330.2012. Строительная климатология [1]. Для выполнения курсового проекта необходимы следующие данные:

- расчетная температура наружного воздуха для проектирования отопления и вентиляции (средняя температура наиболее холодной пятидневки)  $t_0$ ;
- $\,$  средняя температура наружного воздуха за отопительный период  $t_{\mathrm{or}},$
- среднегодовая температура наружного воздуха *t <sup>l</sup>* ;
- средние температуры наружного воздуха по месяцам года *t*ср.мес.;
- направление преобладающих ветров в зимний период (для варианта «д»).

### 3. ОПРЕДЕЛЕНИЕ ТЕПЛОВЫХ НАГРУЗОК 3.1. Тепловая нагрузка квартала

Определяются тепловые нагрузки квартала, имеющего титульный список зданий. Расчет ведется по укрупненным показателям.

Максимальный тепловой поток, Вт, на отопление и вентиляцию зданий определяется по формуле

$$
Q_{o+v} = q_{o+v} V_{cmp}(t_i - t_o)
$$

где  $\quad V_{cmp}$  - строительный объем здания, м $^3;$ *ti* расчетная температура внутреннего воздуха; для всех зданий принять  $t_i = 18$  °C;<br>удельная теплозащитн *qо+v* теплозащитная характеристика здания,  $Br/(M^3. \text{°C})$ ; значения  $q_{o+v}$  принимаются в зависимости от этажности, строительного объема и назначения здания по данным [3], приведѐнным в Прил. 1.

Средний тепловой поток, Вт, на горячее водоснабжение определяется по формуле

$$
Q_{hm} = \frac{1.2c\rho g_{u} U(t_{h} - t_{c})}{T},
$$

- где *g<sup>и</sup>* средняя в сутки (смену) норма расхода горячей воды на единицу измерения потребителя, м<sup>3</sup>/сутки, принять по Прил. 2 [2];
	- *U* количество единиц измерения потребителя;
	- $\rho$  плотность воды, принять  $\rho$ =1000 кг/м<sup>3</sup>;
	- $c$  удельная теплоемкость воды,  $c = 4190 \text{ }\text{Jm/(kr} \cdot \text{°C)}$ ;
	- *T* время потребления горячей воды в течение суток, с/сут;
	- *th*  $\cdot$  температура горячей воды в точке водоразбора,  $t_h = 60$  °C [2];
	- $t_c$ - температура холодной воды в отопительный период (при отсутствии данных принимается  $t_c = 5$  °C).

Максимальный тепловой поток, Вт, на горячее водоснабжение:

$$
Q_{h\,max}=2.4Q_{hm}.
$$

Затем определяется суммарный средний тепловой поток, Вт, на отопление, вентиляцию и горячее водоснабжение:

$$
\Sigma Q^{cp} = Q_{o+v} + Q_{hm}.
$$

После определения тепловых нагрузок каждого здания подсчитываются общие тепловые нагрузки квартала. Расчеты сводятся в табл. 3.1.

Таблица 3.1

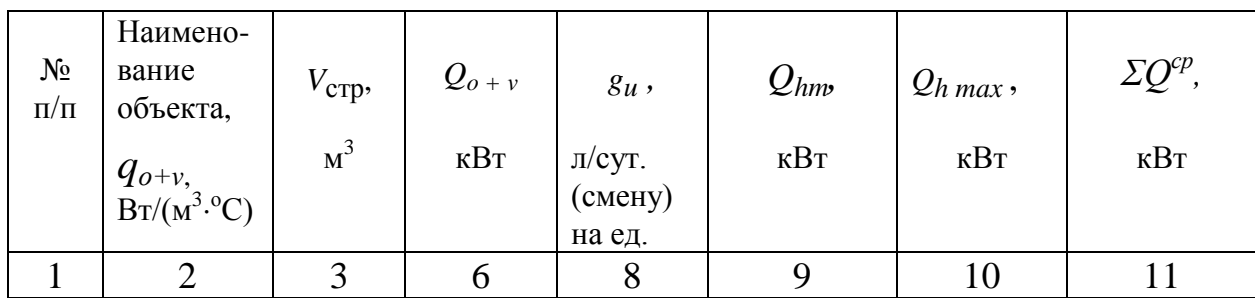

#### Тепловые нагрузки квартала

#### 3.2. Тепловая нагрузка жилого района

Определяются тепловые нагрузки для всех кварталов жилого района по укрупненным показателям.

Максимальный тепловой поток, Вт, на отопление жилых и общественных зданий квартала:

$$
Q_{omax} = q'_o (1 + k_I) A ,
$$

- где *q о* - укрупненный показатель максимального теплового потока на отопление на 1 м<sup>2</sup> общей площади,  $Br/m^2$ ; принимается по данным [2], приведённым в прил. 2 «Методических указаний» в зависимости от этажности здания и расчетной температуры *t*о;
	- $k<sub>1</sub>$ - коэффициент, учитывающий тепловой поток на отопление общественных зданий; при отсутствии данных *k*1=0,25;
	- $A$  общая площадь жилых зданий, м<sup>2</sup>.

*'*

Общая площадь жилых зданий определяется с учетом нормы жилищной обеспеченности:

$$
A = f \cdot m,
$$

где  $f$  - норма жилищной обеспеченности, м<sup>2</sup>/чел.; значение  $f$  принимается по [4]; на существующий период строительства принять  $f$ =18 м<sup>2</sup>/чел.; *m* - число жителей, чел., определяемое по формуле

$$
m = N \cdot F.
$$

Площадь квартала, *F,* га, определяется по генплану с учетом масштаба  $(1 \text{ ra} = 10^4 \text{ m}^2)$ . Число жителей *N* на 1 га (плотность населения) принимается в зависимости от этажности застройки квартала [8]:

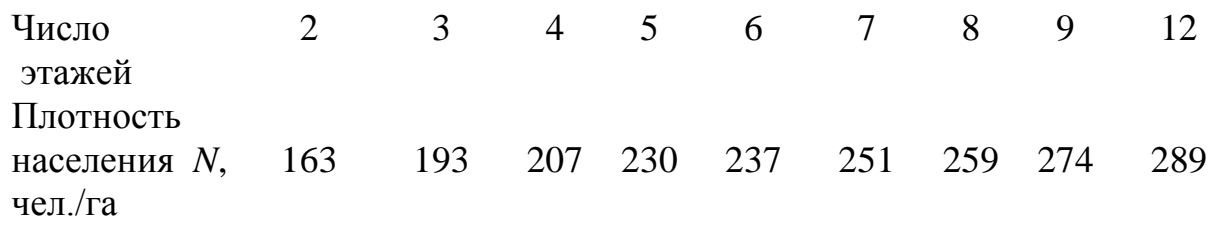

Максимальный тепловой поток, Вт, на вентиляцию общественных зданий квартала:

$$
Q_{\text{vmax}} = k_1 k_2 q'_o A,
$$

где *k*2 - коэффициент, учитывающий долю теплового потока на вентиляцию общественных зданий:принять *k*2 = 0,4 для зданий, построенных до 1985 г.; *k*2 = 0,6 - после 1985 г.

Средний тепловой поток, Вт, на горячее водоснабжение жилых и общественных зданий квартала:

$$
Q_{hm}=q_h m,
$$

где *qh* - укрупненный показатель среднего теплового потока на горячее водоснабжение в расчете на одного жителя квартала с учетом общественных зданий, Вт/чел.

Норма расхода тепла на горячее водоснабжение на одного жителя по данным [2] составляет 15,3 Вт/м<sup>2</sup> при норме общей площади 25 м<sup>2</sup>/чел. Тогда значение показателя *q<sup>h</sup>* = 400 Вт/чел., что соответствует нормативу предыдущей редакции строительных норм.

Результаты расчета и итоговые данные табл. 3.1 ( $Q_{omax}, Q_{\nu max}$ ,  $Q_{hm}$ ,  $Q_h$ <sub>max</sub>,  $Q_{\Sigma}^{c}$ *ср* ) заносятся в табл. 3.2. После этого определяются суммарные тепловые нагрузки по жилому району.

Таблица 3.2

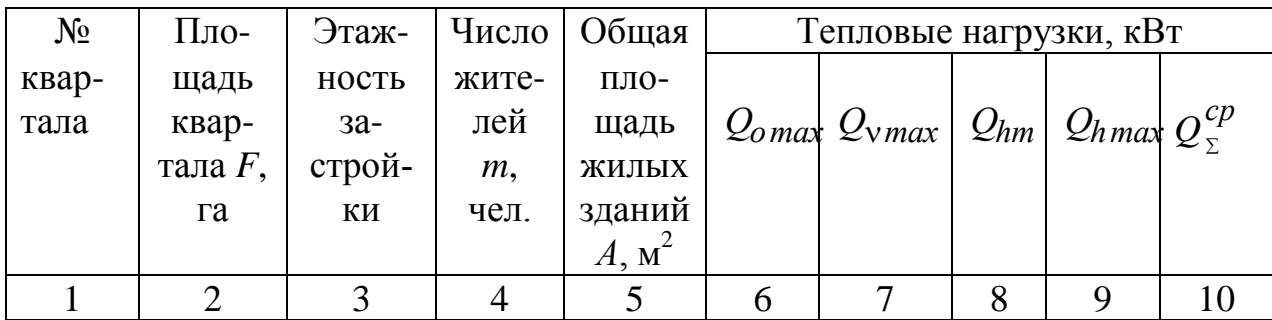

Тепловые нагрузки кварталов жилого района

#### 3.3. График теплопотребления

Строится годовой график теплопотребления по месяцам для жилого района. Для этого определяются среднемесячные тепловые нагрузки

$$
Q_0^{Mec} = Q_{omax} \frac{t_i - t_{cp\ldots Mec}}{t_i - t_o} n_{Mec} \; ; \qquad Q_v^{Mec} = Q_{Vmax} \frac{t_i - t_{cp\ldots Mec}}{t_i - t_v} \cdot n_{Mec} \cdot \frac{z}{24} ;
$$

$$
Q_{hm}^{Mec} = Q_{hm} n_{Mec}.
$$

 Здесь *z -* усредненное за отопительный период число часов работы системы вентиляции общественных зданий в течение суток, принять *z*=16; *nмес , tс р.мес* - продолжительность, с, и средняя температура наружного воз-

духа, °С, для данного месяца; *Qomax , Qmax , Qhm* - итоговые данные табл. 3.2.

Результаты расчетов среднемесячных тепловых нагрузок представляются в табличной форме. При построении графика следует учесть, что начало и конец отопительного сезона предусматриваются при  $t<sub>H</sub> = +8$  °C, а средний тепловой поток на горячее водоснабжение в теплый период года составляет:

$$
Q_{hm}^s = Q_{hm} \frac{t_h - t_c^s}{t_h - t_c} \beta,
$$

где *t с*  $s_c$  - температура холодной воды в теплый период года,  $t_c^s$  $s<sub>c</sub>$ =15 °C; - коэффициент, принимаемый для курортных и южных городов  $\beta = 1,2 - 1,5$ ; для остальных городов  $\beta = 1,0$ .

# 4. РАСЧЕТ КАЧЕСТВЕННОГО РЕГУЛИРОВАНИЯ ТЕПЛОВОЙ НАГРУЗКИ

### 4.1. Выбор схемы присоединения подогревателей горячего водоснабжения

По СНиП 41-02.2003 [5] схема присоединения подогревателей горячего водоснабжения назначается в зависимости от соотношения тепловых нагрузок жилого района  $Q_{h\, max}/Q_{o\, max}$ . При  $Q_{h\, max}/Q_{o\, max}$ = 0,2 - 1 принимается двухступенчатая смешанная, в остальных случаях - параллельная схема. Во всех случаях применяется отопительный график температур регулирования отпуска теплоты с учѐтом изменения температуры наружного воздуха.

4.2. Отопительный график температур в тепловой сети

Строится отопительный график температур качественного регулирования отпуска теплоты в тепловой сети. Графики температур в подающем и обратном трубопроводах тепловой сети строятся по формулам [8, 9]:

$$
\tau_1 = t_i + \Delta t \overline{Q}_{o}^{0.8} + (\delta \tau' - \Theta'/2) \cdot \overline{Q}_{o}; \qquad \tau_2 = \tau_1 - \delta \tau' \overline{Q}_{o},
$$

 $\Gamma$ де  $\tau_1$ ,  $\tau_2$  текущие температуры теплоносителя, соответственно, в подающем и обратном трубопроводах тепловой сети,  $^0C$ ; *Qo* - относительный тепловой поток;  $\overline{Q}_{o} = Q_{o}/Q_{o\, max}$ ; *Qo* - тепловой поток на отопление зданий при *tН*, Вт; *t*н текущая температура наружного воздуха,  $^0C$ ;  $\Delta t'$  - температурный напор в отопительных приборах местной системы отопления на расчетном режиме,  ${}^{0}C$ :  $\Delta t' = 0.5 (\tau'_3 + \tau'_2) - t_i;$ ' 2 - расчетная температура теплоносителя в обратном трубопроводе тепловой сети (после системы отопления),  $\tau$ <sub>2</sub>  $i_2'$  = 70 <sup>o</sup>C; *3 '* - температура воды после элеватора на расчетном режиме, *3*  $i_3'$  = 95 <sup>0</sup>C;  $\delta \tau$  - перепад температур в тепловой сети на расчетном режиме, <sup>0</sup>C, δτ' =τ'<sub>1</sub> -τ'<sub>2</sub>;  $\tau$ <sub>1</sub> *'* - расчетная температура теплоносителя в подающем трубопроводе тепловой сети,  $^{0}C$ ; принимается по табл. 1.2; - перепад температур в местной системе отопления на расчетном режиме,  ${}^{0}C$ ;  $\qquad \Theta^{'} = \tau_3^{'} - \tau_2^{'}$ .

Графики должны быть построены не менее чем по 5 точкам при различных значениях *Qo* от 0 до 1 с шагом 0,2. График температур в подающем трубопроводе строится также для подающего магистрального трубопровода от ТЭЦ до смесительной станции с заменой  $\, \tau_{\rm} \,$  $\frac{1}{l}$  на  $\tau_I'$ *' маг* .

Для удовлетворения нагрузки на горячее водоснабжение в осенневесенний период предусматривается перелом графика при  $\tau_I$ <sup>"</sup>/<sup>"</sup> =70 °С. Температуры наружного воздуха  $t_H^+$  и воды в обратном трубопроводе  $\tau_2^+$ *"* в точке излома определяются графически. При  $t_{\rm H} > t_{\rm H}^{+}$  температуры теплоносителя в тепловой сети остаются постоянными и равными  $\tau_l = \tau_l^{\prime\prime} = 70$  °C;  $\tau_2 = \tau_2^{\prime\prime}$ . Точка излома в подающей магистрали от ТЭЦ до смесительной станции принимается по температуре  $\tau$ <sub>1</sub> *"* = 70 <sup>о</sup>С в подающей магистрали жилого района.

Пример построения отопительного графика температур дан в [11].

## 5. ГИДРАВЛИЧЕСКИЙ РЕЖИМ

#### 5.1. Схема тепловой сети

Намечается рациональная схема (план) тепловой сети из условия обеспечения минимальной длины трассы и наименьшего количества камер.

Трасса тепловой сети намечается параллельно оси проезда или застройки или «красной» линии зданий [2]. При составлении схемы тепловой сети студент самостоятельно добавляет к генплану района генплан квартала с известным титульным списком зданий таким образом, чтобы этот квартал был последним на главной магистрали.

#### 5.2. Статический режим

В курсовом проекте строится совмещенный график напоров по главной магистрали (от ТЭЦ до последнего потребителя) и ответвлению. Масштабы для графика: вертикальный 1:500 или 1:1000, горизонтальный - 1:5000 или 1:10000. На графике наносится рельеф местности вдоль тепловой сети, указываются нижние и верхние отметки подсоединяемых зданий.

Разработка графика начинается со статического режима. При статическом состоянии системы, т.е. при выключенных сетевых и подкачивающих насосах, давление должно обеспечить заполнение водой трубопроводов, а также местных систем и оборудования источника теплоты, гидравлически связанных с тепловой сетью. Кроме того, напор в любой точке системы не должен превышать допустимых по прочности пределов. Предельные значения напоров для некоторых типов оборудования источника теплоты и местных систем даны в [6, 7]. Для чугунных радиаторов систем отопления, в частности, допустимый напор составляет 60 м, трубопроводов тепловых сетей 160 м, подогревателей систем горячего водоснабжения 100 м, оборудования ТЭЦ 200 м.

Статический напор на графике характеризуется горизонтальной линией, проходящей на 5 м выше верхней точки рельефа или одного из элементов системы теплоснабжения, гидравлически связанного с ней (как правило, это верхняя точка наиболее высоко расположенного здания). Если указанные требования невозможно осуществить, то некоторые системы отопления присоединяются к теплосети по независимой схеме или тепловая сеть разбивается на отдельные зоны.

#### 5.3. Динамический режим

Перед построением пьезометрического графика на динамическом режиме (сетевые и подкачивающие насосы работают) назначается величина удельных потерь напора на трение  $R_{\text{YII}} = 5...8$  мм/м. Расчетный перепад напоров у последнего абонента на главной магистрали в курсовом проекте может быть принят  $\Delta H_{AB} = 30$  м. Потери напора на ТЭЦ принимаются ориентировочно  $\Delta H_{\text{T3II}} = 20$  м.

Намечается наинизшее положение начальной точки пьезометрического графика при напоре подпиточного насоса  $\Delta H_{\text{IIIH}} = 10$  м. Определяются потери напора в обратной магистрали

$$
\Delta H_{\rm OEP}{=}R_{\rm Y\!/\!I} \ \Sigma L\ ,
$$

где  $\Delta H_{\text{OBP}}$  - потери напора в обратной магистрали;  $\Sigma L$ - общая длина обратной магистрали от ТЭЦ до последнего абонента, м.

Строим линию обратного пьезометра, которая, как правило, должна проходить выше самых высоких точек отопительных систем и трубопроводов. После этого проводится вертикальная линия, соответствующая потерям напора у последнего абонента  $\Delta H_{AB}$ . Затем строится пьезометрический график для подающей магистрали. Потери напора такие же, как в обратном трубопроводе. Далее на пьезометрическом графике откладываются потери напора на ТЭЦ  $\Delta H_{\text{TOH}}$ . Таким образом, получаем предварительный график напоров.

Производится проверка выполнения требований, предъявляемых к динамическому режиму [2]:

а) напор в подающем трубопроводе тепловой сети должен обеспечивать невскипание воды при её максимальной температуре (  $\tau_I$ *'* ) в любой точке подающего трубопровода. Напоры, обеспечивающие невскипание теплоносителя, приведены в табл. 5.1.

б) все системы, присоединенные к тепловой сети, должны быть заполнены водой, т.е. напор в любой точке обратного трубопровода и местных систем, гидравлически связанных с тепловой сетью, должен быть избыточным (не менее  $5$  м);

в) напор в любой точке тепловой сети не должен превышать допустимого для оборудования и трубопроводов, присоединенных в этой точке (см. раздел 5.2);

г) напор в тепловой сети должен обеспечивать требуемую циркуляцию теплоносителя.

Таблица 5.1

Напоры, обеспечивающие невскипание теплоносителя

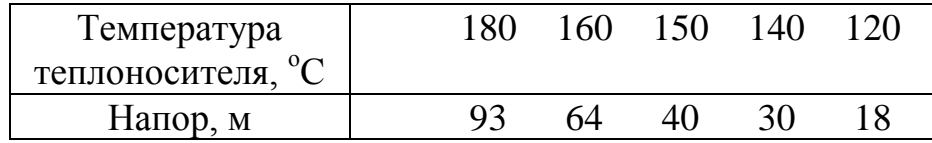

Для одновременного удовлетворения вышеперечисленных требований к динамическому режиму весь график можно перемещать вверх или вниз. При несоблюдении требований «а», «в», «г» принимается решение о подсоединении местных систем по независимой схеме или об установке подкачивающих насосов или дросселирующих устройств. Подкачивающие насосы могут предусматриваться на подающей и обратной магистралях.

Если не обеспечивается невскипание (п. «а»), то весь пьезометрический график перемещается вверх параллельно самому себе, а напор подпиточных насосов соответственно возрастает. При этом необходимо следить за возрастающим напором в обратной магистрали и принимать окончательное решение о схемах присоединения отопительных систем и установке подкачивающих насосов.

В ряде случаев может оказаться, что при значении  $R_{VII} = 5...8$  мм/м не выполняются все требования, предъявляемые к гидравлическому режиму. Тогда может быть принято решение об увеличении  $R_{Y|I}$  до 30 мм/м на участке главной магистрали от смесительной станции до последнего потребителя.

Таким образом, на основании предварительного графика напоров определяются значения удельных потерь напора на трение  $R_{Y|I}$  для главной магистрали и ответвлений, а также положение подкачивающих насосов.

Окончательный график напоров строится после гидравлического расчета. График прилагается к пояснительной записке. Пример оформления графика приводится в [11].

### 6. ГИДРАВЛИЧЕСКИЙ РАСЧЕТ

6.1. Определение расходов теплоносителя на участках [5]

Производится разбивка тепловой сети на участки. На каждом участке определяются тепловые нагрузки  $Q_{o\,max}$ ,  $Q_{v\,max}$ ,  $Q_{hm}$ .

Для потребителей, не имеющих баков-аккумуляторов, при  $Q_{hmax}/Q_{omax} > 1$ , а также с тепловым потоком 10 МВт и менее суммарный расчетный расход воды следует определять по формуле

$$
G_d = G_{omax} + G_{v \, max} + G_{h \, max}
$$

 $G_d = G_{o+v} + G_{hmax}$ .

или

Максимальный расчетный расход теплоносителя на горячее водоснабжение *Ghmax* определяется в зависимости от схемы подсоединения подогревателей горячего водоснабжения.

При параллельной схеме присоединения подогревателей максимальный расчетный расход теплоносителя на горячее водоснабжение рассчитывается по формуле:

$$
G_{h\,max} = \frac{Q_{h\,max}}{c \cdot \left(\tau_1 - \tau_2\right)}.
$$

при При смешанной двухступенчатой схеме присоединения подогревателей горячего водоснабжения расход теплоносителя на горячее водоснабжение определяется по нагрузке подогревателя верхней ступени:

$$
G_{h\,max} = \frac{0.55 Q_{h\,max}}{c \cdot \left(\tau_1 - \tau_2\right)}.
$$

Для участков с тепловым потоком **более 10 МВт** суммарный расчетный расход теплоносителя (кроме квартала с титульным списком зданий) определяется по формуле

$$
G_d = G_{omax} + G_{v \, max} + k_3 G_{hm};
$$

для квартала с титульным списком зданий

$$
G_d = G_{o+v} + k_3 G_{hm}.
$$

где *Gomax* - расчетный расход теплоносителя на отопление, кг/с:

$$
G_{omax} = \frac{Q_{omax}}{c \cdot (\tau_1 - \tau_2')}
$$

*Gmax* - расчетный расход теплоносителя на вентиляцию, кг/с:

$$
G_{v \, max} = \frac{Q_{v \, max}}{c \cdot (\tau_1 - \tau_2)};
$$

*Gov* - расчѐтный расход теплоносителя на отопление и вентиляцию, кг/с:

$$
G_{O+V} = \frac{Q_{O+V}}{c \cdot (\tau_1' - \tau_2')};
$$

*Ghm* - средний расход теплоносителя на горячее водоснабжение, кг/с.

Средний расход теплоносителя на горячее водоснабжение также определяется в зависимости от схемы подсоединения:

при параллельной схеме присоединения подогревателей

$$
G_{hm}=\frac{Q_{hm}}{c\cdot(\tau_1^{\prime\prime}-\tau_2^{\prime\prime})}
$$
;

при двухступенчатой смешанной схеме присоединения подогревателей

$$
G_{hm} = \frac{Q_{hm}}{c \cdot (\tau_1 - \tau_2)} \left( \frac{60 - t_H}{60 - t_C} + 0.2 \right),
$$

где *t П "* - температура нагреваемой воды после нижней ступени подогрева;  $t_{\text{H}} = \tau_2^{\degree} - (5 \div 10)$  $\frac{r'}{r} = \tau_2'' - (5 \div 10)^{0}C;$ 

Коэффициент *k3*, учитывающий долю среднего расхода на горячее водоснабжение, следует определять для каждого участка в зависимости от величины теплового потока. При регулировании по нагрузке отопления для систем теплоснабжения с тепловым потоком 100 МВт и более значение *k3*=1, при тепловом потоке менее 100 МВт *k3*=1,2.

При расчете расхода теплоносителя на участке от ТЭЦ до смесительной станции (на входе в жилой район) в вышеприведенные формулы вместо расчётной температуры  $\tau_I$ ,<br><sub>/</sub> в городской тепловой сети подставляется значение  $\tau$ <sub>I</sub> *' маг* в магистральной тепловой сети .

#### 6.2. Предварительный гидравлический расчет

Гидравлический расчет производится для главной магистрали от ТЭЦ до наиболее удаленного потребителя и одного ответвления. Предварительный гидравлический расчет выполняется без учета потерь в местных сопротивлениях. При выборе диаметра труб для главной магистрали в предварительном расчете следует исходить из величины удельных потерь на трение *RУД*, определенных на основании предварительного пьезометрического графика.

Зная расходы теплоносителя на участках и средние удельные потери на трение, находим внутренний диаметр *dвн* трубопровода. Здесь можно воспользоваться номограммами [6, 9] для гидравлического расчета или программой *«GIDRAT»* для персонального компьютера (ПК).

Расчетные формулы по [8]:

$$
d_{\rm gh} = 0.117 \frac{G_d^{0.38}}{R_{\rm yH}^{0.19}}; \qquad R_{\rm yH} = 13.62 * 10^{-6} \frac{G_d^2}{d_{\rm gh}^{5.25}},
$$

где *G<sup>d</sup>* - расход теплоносителя на участке, кг/с;  $R_{Y/I}$  - удельные потери, Па/м (1 мм/м=9,81 Па/м); *dвн* - внутренний диаметр, м.

По вычисленному значению *dвн* подбирается стандартный внутренний диаметр, по которому уточняется величина *RУД.* Минимальный внутренний диаметр трубопроводов тепловой сети составляет 32 мм. Стандартные диаметры приведены в [6]. Предварительный гидравлический расчет сводится в табл. 6.1.

Таблица 6.1

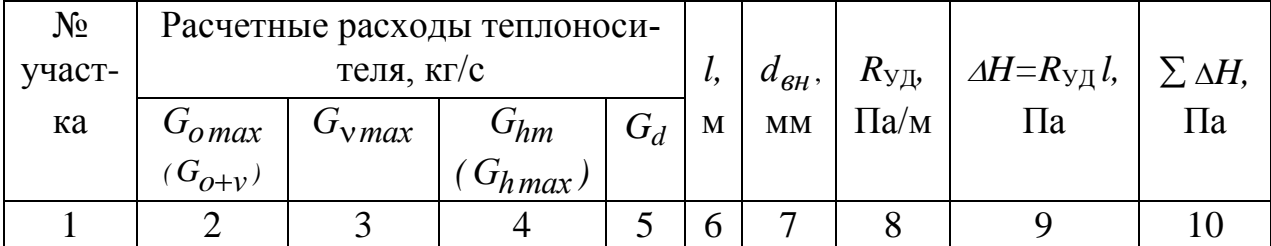

Таблица гидравлического расчета

Здесь  $l$  - длина участка, м;  $\Delta H$  - потери на участке без учета местных сопротивлений, Па;  $\sum \Delta H$  - суммарные потери давления от первого до расчетного участка, Па.

6.3. Расстановка неподвижных опор, компенсаторов, задвижек

После проведения предварительного гидравлического расчета разрабатывается монтажная схема тепловой сети. Для этого производится расстановка неподвижных опор, назначаются типы компенсаторов и производится расстановка их на участках. Для труб диаметром менее 200 мм принимаются П-образные, при диаметре более 200 мм - сальниковые компенсаторы. Допустимые расстояния между неподвижными опорами в зависимости от типа компенсатора и диаметра трубопровода принимаются по табл. 6.2. При расстановке неподвижных опор необходимо максимально использовать участки самокомпенсации.

Расстояния между неподвижными опорами *lно* на участках самокомпенсации рекомендуется принимать не более 60% от указанных для Побразных компенсаторов.

Монтажная схема тепловой сети с неподвижными опорами и компенсаторами приводится в пояснительной записке. На этой же схеме указывается расположение секционирующих и отключающих задвижек.

Таблица 6.2

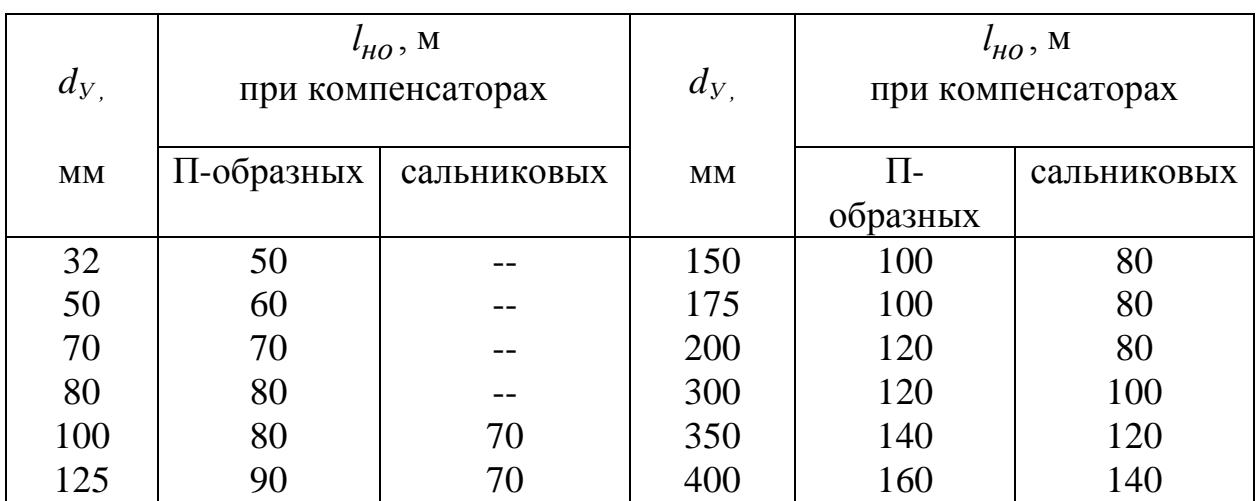

Допустимые расстояния между неподвижными опорами

В соответствии с [2, 6] установка отключающих задвижек предусматривается на всех выводах тепловых сетей от источников теплоты. На трубопроводах тепловых сетей  $d<sub>y</sub> \ge 100$  мм устанавливают секционирующие задвижки на расстоянии не более 1000 м друг от друга. При соответствующем обосновании допускается увеличивать это расстояние. Отключающие задвижки предусматриваются в узлах на трубопроводах ответвлений *d*у>100мм, а также в узлах ответвлений на трубопроводах тепловых сетей к отдельным зданиям. При длине ответвлений к отдельным зданиям до 30 м и при  $d<sub>y</sub> \le 50$  мм допускается запорную арматуру на этих ответвлениях не устанавливать; при этом следует предусматривать запорную арматуру, обеспечивающую отключение группы зданий с суммарной тепловой нагрузкой, не превышающей 0,6 МВт.

В соответствии с разработанной схемой тепловой сети составляется перечень и определяется сумма эквивалентных длин местных сопротивлений  $l_3$  и  $\sum l_3$  по участкам основной магистрали и ответвлений [11]. Эквивалентная длина местных сопротивлений участка тепловой сети последнего на ответвлении квартала ориентировочно принимается равной  $0,2\div 0,3$  его расчетной длины.

#### 6.4. Окончательный гидравлический расчет

При окончательном гидравлическом расчете главной магистрали и ответвления составляется табл. 6.3 для основной магистрали и ответвления.

Таблица 6.3

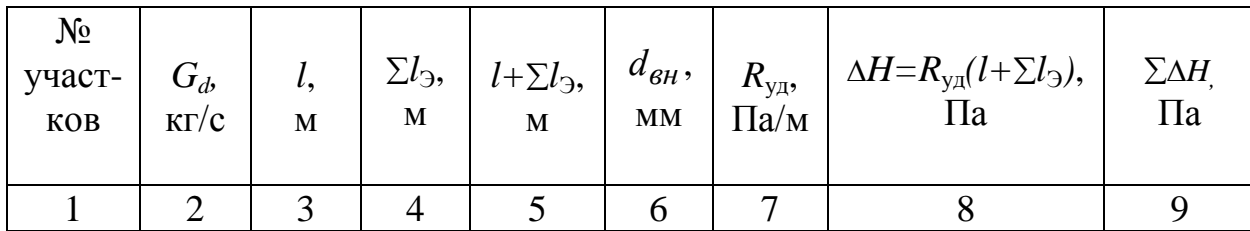

Окончательный гидравлический расчет

По данным табл. 6.3 строится окончательный пьезометрический график главной магистрали и ответвления. Производится увязка потерь напора в ответвлении. При необходимости следует предусмотреть установку диафрагмы.

Удельные потери напора на ответвлениях принимаются с учетом необходимости использования всего располагаемого напора, но не более 30 мм/м:

$$
R_{\text{OTB}} = (\Delta H_{\text{PACII}} - \Delta H_{\text{AB}}) / L_{\text{OTB}} < 30,
$$

где  $\Delta H_{\text{PACT}}$  - разность отметок подающего и обратного пьезометра в месте присоединения ответвления к тепловой сети, м;

*L*ОТВ - длина ответвления с учетом длины сетей последнего на ответвлении квартала, равной половине его периметра, м.

Диаметр отверстия  $d_o$  диафрагмы рассчитывается по формуле

$$
d_o = 7.25 \cdot \sqrt[4]{\frac{G^2}{\Delta H_{H35}}},
$$

- где *G* расчетный расход теплоносителя на участке установки дроссельной шайбы (диафрагмы), кг/с;
	- $\Delta H_{\rm M35}$  избыточный перепад напора, м, который необходимо погасить в шайбе:  $\Delta H_{H3B} = \Delta H_{PACII} - 2\Delta H_{OTB} - \Delta H_{AB}$ ;
	- *H*РАСП располагаемый напор в точке присоединения ответвления (разность отметок подающего и обратного пьезометров в этой точке), м;
	- $\Delta H_{\text{OTB}}$  потери напора в ответвлении, м.

При *HИЗБ* 2 м дроссельная шайба не устанавливается. При необходимости возможна установка двух шайб — на подающей и обратной магистралях. Потери напора в обеих шайбах должны быть равны избыточному напору  $AH_{U35}$ .

# 7. ПОДБОР НАСОСОВ

В курсовом проекте выполняется подбор сетевых (зимних и летних), подкачивающих, подпиточных и смесительных насосов. Для подбора насосов используются характеристики, приведѐнные в [6, 10] а также каталоги фирм - производителей. Электродвигатели к насосам выбираются по таблицам, приводимым там же, с учетом потребной мощности, числа оборотов и условий работы. Основные указания по подбору насосов (параметры, количество и расчѐт производительности подпиточных насосов) даны в [2].

Зимние сетевые насосы. Подача (производительность) равна расчетному расходу теплоносителя на магистральном участке теплосети. Рабочий напор насосов определяется по пьезометрическому графику.

Летние сетевые насосы. Подача  $G_d^s$  берется из условия удовлетворения нагрузки горячего водоснабжения в теплый период года и рассчитывается по формуле:

$$
G_d^s = \beta \cdot G^s h \, \text{max} \,,
$$

где *G<sup>s</sup>hmax* - максимальный расход теплоносителя на горячее водоснабжение в летний период, кг/с; значения  $\beta$  приведены в разделе 3.3.

При определении напора летних сетевых насосов используют квадратичный закон изменения потерь напора при изменении расхода воды:

$$
\Delta H_{CH}^{S} = \left(\Delta H_{CH}^{p} + \sum \Delta H_{I\!I\!I\!I} \right) \left(\frac{G_{d}^{S}}{G_{d}}\right)^{2},
$$

где *<u>AH</u>P* - расчетный пьезометрический напор сетевых насосов в зимний период, м;

 $\sum \Delta H_{\text{I\hspace{-.1em}I\hspace{-.1em}I}}$  - суммарный напор подкачивающих насосов в зимний период, м;

$$
G_d
$$
 - подача зимних сетевых насосов, кг/с.

В курсовом проекте не рассматривается гидравлический режим работы тепловой сети в летний период. Поэтому, если напор летних сетевых насосов по вышеприведенной формуле получается больше напора зимних сетевых насосов, то при подборе летних сетевых насосов напор принять равным напору зимних сетевых насосов.

Подпиточные насосы. Подачу подпиточных насосов *Gппн* принимают равной расходу воды на компенсацию утечки из тепловой сети, численно равной 0,75 % фактического объема воды в трубопроводах тепловых сетей и присоединенных к ним системах отопления и вентиляции зданий. При этом для участков тепловых сетей длиной более 5 км от источника теплоты без распределения теплоты расчетный расход воды следует принимать равным 0,5 % объема воды в этих трубопроводах. Объем воды в системе теплоснабжения принимается равным 65 м $^3$  на 1 МВт расчетного теплового потока [2].

Напор подпиточных насосов определяется из условия обеспечения статического режима и проверяется для условий динамического режима. При значительной разнице напоров подпиточных насосов при статическом и динамическом режимах допускается установка двух групп насосов.

Необходимый напор с учѐтом потерь в системе химводоочистки равен:

$$
\Delta H_{\text{IIIIH}} = \Delta H_{\text{IIIIH}}^{\text{Nb63}} + \Delta H_{\text{X60}}\,,
$$

- где  $\Delta H_{\it I\!I\!I\!I\!I\!H}^{\it I\!I\!b\!e\!3}$ - напор подпиточных насосов по пьезометрическому графику, м;
	- *Нхво* потеря напора в подпиточной линии химводоочистки, принимается в размере 10...30 м.

Подкачивающие насосы. Подача равна расчетному расходу теплоносителя на участке, где установлены насосы. Напор подкачивающих насосов на 10 м больше требуемого по пьезометрическому графику.

Смесительные насосы. Подача определяется как разность расчетных расходов теплоносителя до и после смесительной подстанции. Напор принимается на 10 м больше требуемого по пьезометрическому графику.

Из условия резервирования число сетевых и подпиточных насосов должно быть не менее двух, а подкачивающих и смесительных - не менее трех (во всех случаях один из насосов - резервный). При выборе марок насосов обратить внимание на соответствие характеристик насоса (подача, напор, температура воды) требуемым условиям.

## 8. ПРОЕКТИРОВАНИЕ АБОНЕНТСКОГО ВВОДА

В курсовом проекте предусматривается система теплоснабжения с индивидуальными тепловыми пунктами. Тепловые пункты размещаются в подвалах зданий. Расчет и подбор оборудования теплового пункта производится для одного жилого дома.

Грязевики, арматура, измерительные приборы, регуляторы расхода и температуры выбираются в соответствии с рекомендациями [2,6].

В проекте производятся расчеты элеватора и подогревателей горячего водоснабжения.

#### 8.1. Элеватор

Принимаются к установке элеваторы конструкции ВТИ - Теплосети Мосэнерго. Номер элеватора принимается по номограмме [9] в зависимости от коэффициента смешения  $U$  и приведенного расхода воды  $\,G_{n\,p}$ , кг/с:

$$
U = 1.15 \frac{\tau_1' - \tau_3'}{\tau_3 - \tau_2}; \qquad G_{np} = \frac{Q_{omax}}{c \cdot (\tau_3' - \tau_2') \sqrt{\Delta h}},
$$

где *Ah* - потери напора в местной системе отопления; *Ah*=1-1,5 м;

*Qomax* - максимальный тепловой поток на отопление жилого дома, Вт.

Пользуясь номограммой, находим также основные размеры элеватора диаметр горловины  $d_f$  и диаметр сопла  $d_c$ .

Потери напора в элеваторе *Нэл* определяются по формуле

$$
\Delta H_{3\pi} = 8.3 \cdot 10^4 \frac{\left(G_{o\max}\right)^2}{d_c^4},
$$

где *d<sup>c</sup>* - диаметр сопла, мм;.

*Gomax* - расход теплоносителя из тепловой сети через сопло элеватора, кг/с:

$$
G_{omax} = \frac{Q_{omax}}{c \cdot (\tau_1 - \tau_2)}.
$$

#### 8.2. Подогреватели горячего водоснабжения

Тепловой расчет подогревателей горячего водоснабжения выполняется с помощью ПК. Методика расчета составлена на основании [6, 7]. К установке принимаются поверхностные скоростные секционные подогреватели.

Типоразмер подогревателя определяется исходя из скорости движения воды *w*=0,5...1 м/с по площади трубок:

$$
F_{mp} = \frac{Q_{hmax}}{c\rho w(t'_h - t_c)},
$$

где *"*  $t_h^{\prime\prime}$  - температура горячей воды на выходе из подогревателя верхней ступени; *"*  $t_h^{"}= 65 °C.$ 

Для расчѐта и подбора подогревателя составляется перечень исходных данных:

- расчѐтная тепловая нагрузка на отопление, Вт;
- максимальная тепловая нагрузка на горячее водоснабжение, Вт;
- расчётная температура теплоносителя в подающем трубопроводе,  $^{\circ}C$ ;
- то же, в обратном трубопроводе,  $^{\circ}C$ ;
- то же, в точке излома отопительного графика для подающего трубопровода,  $\mathrm{^0C}$ :
- температура нагреваемой воды на входе в подогреватель нижней ступени,  $\mathrm{^0C}$ :
- то же на выходе из подогревателя верхней ступени,  $\mathrm{C}$ ;

- характеристики подогревателя нижней ступени:

типоразмер;

τ

площадь межтрубного пространства,  $m^2$ ;

внутренний диаметр трубок, м;

количество трубок;

внутренний диаметр корпуса, м;

- то же для верхней ступени.

Характеристики подогревателей приведены в [6]. Результатом расчета на ПК является общая поверхность нагрева подогревателя *F*. Тогда количество секций подогревателя находится по формуле:

$$
n = F/Fc,
$$
где  $Fc$ - поверхность нагрева одной секции, м<sup>2</sup>, по [6].

# 9. МЕХАНИЧЕСКОЕ ОБОРУДОВАНИЕ И СТРОИТЕЛЬНЫЕ КОНСТРУКЦИИ ТЕПЛОВЫХ СЕТЕЙ 9.1. Компенсаторы

Рассчитываются один П-образный компенсатор, один сальниковый и один естественный поворот трассы. Во всех случаях необходимо привести расчетную схему участка.

Величина теплового удлинения *l*, м, определяется по формуле

$$
\Delta l = \alpha \cdot l_{HO} \left( \tau' - t_{cm} \right),
$$

где  $\alpha$  - коэффициент линейного расширения, для стали  $\alpha = 1,2.10^{-5}$  M/(M·<sup>o</sup>C);

> *lно* - длина рассматриваемого участка трубы между неподвижными опорами, м;

*'* - максимально возможная температура теплоносителя,  $^{\circ}C$ ; принимается  $t_{cm} = t_o$ .

 $t_{cm}$  - минимально возможная температура стенки трубы, "C; по [5]<br>accret II-образных компенсаторов и участко самокомпенсации ведет<br>accret II-образных компенсаторов и участко самокомпенсации ведет<br>accret II-образных комп Расчет П-образных компенсаторов и участков самокомпенсации ведется по таблицам и номограммам [7]. Расчетное тепловое удлинение трубопровода для определения размеров П-образного компенсатора следует определять с учетом предварительной растяжки в размере 50% полного теплового удлинения  $\Delta l$ , т.е.  $\Delta l_p = 0.5 \Delta l$ . В результате расчета определяются габаритные размеры П-образного компенсатора и сила упругой деформации, для участка самокомпенсации - сила упругой деформации и напряжение изгиба.

Расчет сальникового компенсатора сводится к определению его типоразмера по необходимой компенсирующей способности [6], основных конструктивных размеров и установочной длины. Типовые конструкции сальниковых компенсаторов даны в [6].

#### 9.2. Каналы тепловой сети

В проекте предусматривается подземная прокладка теплопроводов в непроходных каналах. Минимальные расстояния между трубопроводами и ограждающими конструкциями в свету принимаются по [2]. Типы каналов выбираются для всех участков основной магистрали в зависимости от диаметров труб. Каналы могут быть либо из лотковых элементов (КЛ, КЛС), либо из сборных железобетонных плит (КС). Маркировка и габаритные размеры каналов даны в [7]. Типы каналов указываются на чертеже.

# 9.3. Опоры трубопроводов

Опоры трубопроводов тепловых сетей разрабатываются для одного (любого) участка сети.

Количество подвижных опор определяется в зависимости от максимально допустимого расстояния между ними:

$$
m_{on} = l/l_{max} ,
$$

где *mоп* - минимальное количество подвижных опор на участке, шт.;

*l* - длина участка, м;

*lmax* - максимально допустимое расстояние между подвижными опорами, м:

$$
l_{max} = \sqrt{12W\sigma_{H}/q}.
$$

3десь *W* - момент сопротивления трубы, м<sup>3</sup>, *W* = 0.1 ·  $\left(d_{\rm H}^{\rm 4}-d_{\rm 6H}^{\rm 4}\right)\middle/d_{\rm H}$ ; *dн* - наружный диаметр трубопровода, м;

- $\sigma_{\mu}$  допускаемое напряжение, Па; для стали  $\sigma_{\mu}$ =126·10<sup>6</sup> Па;
- *q* вес одного метра трубопровода с теплоносителем и изо-

### ляцией, Н/м .

Значения *q* можно принять в зависимости от условного диаметра *d<sup>У</sup>* трубопровода по данным [7]:

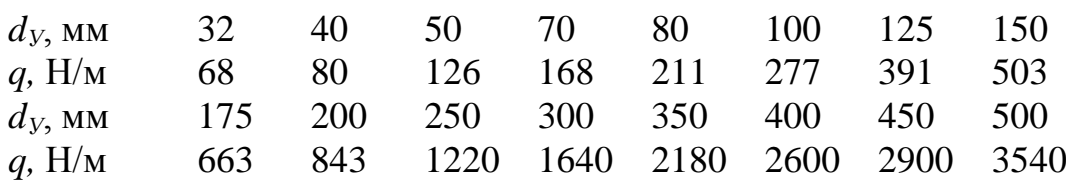

Характеристики подвижных опор даны в справочнике [7].

Для определения горизонтальных осевых усилий на неподвижную опору в соответствии с [7] составляется расчетная схема опоры, где указываются диаметры, длины и компенсаторы участков, прилегающих к неподвижной опоре в направлении до двух соседних опор. Далее следует установить, какие горизонтальные усилия действуют на рассматриваемую неподвижную опору слева и справа. Согласно [2] в общем случае учитываются следующие усилия: сила трения в подвижных опорах *Nпо* , сила трения в сальниковых компенсаторах  $N_{c\kappa}^{\vec{b}}$  или  $N_{c\kappa}^{\mu}$ , силы упругой деформации Побразных и гнутых компенсаторов *NУ*, неуравновешенные силы внутреннего давления *NP*.

Сила трения в подвижных опорах рассчитывается по формуле

$$
N_{no} = \mu q l_{n},
$$

где 
$$
\mu
$$
 - коэффициент трения; для скользящих опор  $\mu = 0.3$ ;

*lн* - длина трубопровода от неподвижной опоры до оси П-образного компенсатора или поворота (при самокомпенсации), м; при сальниковых компенсаторах  $l_{\mu} = l_{\mu o}$ .

В качестве расчетной силы трения в сальниковых компенсаторах принимают большую из сил  $N_{c\kappa}^{\vec{b}}$  или  $N_{c\kappa}^{\mu}$ :

$$
N_{c\kappa}^{\delta} = \frac{4000 \cdot n_{\delta}}{A_{\mu}} l_{\mu c} d_{\kappa} \mu_{c} \pi ; \qquad N_{c\kappa}^{\mu} = 2 P_{p} l_{\mu c} d_{\kappa} \mu_{c} \pi ,
$$

где

 $n<sub>6</sub>$ 

*lнс* - длина набивки, м;

- $d_K$  наружный диаметр стакана компенсатора, м;
- $\mu_c$  коэффициент трения набивки о металл,  $\mu_c$ =0,15;
- $P_p$ - рабочее давление теплоносителя, определяемое по графику напоров на выходе из ТЭЦ, Па;
- *dсв* - внутренний диаметр корпуса, м.

- число болтов компенсатора;

Неуравновешенные силы внутреннего давления находим по формуле

$$
N_p = P_p \frac{\pi \cdot d_{\theta H}^2}{4}.
$$

Силы упругой деформации при установке П-образных компенсаторов и самокомпенсации определяются при их расчете.

Горизонтальную осевую нагрузку на неподвижную опору  $R_{HO}$  следует определять как разность сумм сил, действующих с каждой стороны опоры; при этом меньшая сумма сил, за исключением неуравновешенных сил внутреннего давления, принимается с коэффициентом 0,7.

При равенстве сумм сил слева и справа значение  $R_{HO}$  определяется как сумма сил с одной стороны опоры с коэффициентом 0,3. Тип неподвижной опоры выбирается в зависимости от диаметра трубопровода и R<sub>HO</sub> по [7].

#### 9.4. Тепловая изоляция

Определение толщины тепловой изоляции в курсовом проекте выполняется для одного (любого) участка тепловой сети. В соответствии с указаниями СНиП 2.04.14-88\* [12] расчет тепловой изоляции производится по нормативной линейной плотности теплового потока *ql* . Значения *ql* принимаются по таблицам [12] в зависимости от способа прокладки, диаметра трубопровода и температуры теплоносителя в подающем и обратном трубопроводах.

Общее сопротивление теплопередаче изолированного трубопровода *rtot* определяется по соотношению

$$
r_{tot} = \frac{t_w - t_l}{q_l k_l},
$$

- где *t<sup>w</sup>* среднегодовая температура теплоносителя для круглогодовых сетей или средняя за отопительный период для сетей отопления, <sup>0</sup>С; принимается в зависимости от расчетной температуры воды в тепловой сети: при  $\tau_I$  $t_V$  =95 <sup>0</sup>C  $t_W$  =65 <sup>0</sup>C;  $\tau_I$  $i = 150$ <sup>0</sup>C  $t_w = 90$ <sup>0</sup>C;  $\tau'_I$  $t_V^{\prime}$  =180 <sup>o</sup>C  $t_W$  =110 <sup>o</sup>C;
	- $t_l$  температура окружающей среды, <sup>0</sup>С; при наружной прокладке *t l* - среднегодовая температура наружного воздуха [1]; при канальной прокладке *t l* - среднегодовая температура грунта; при углублении верха трубы или канала 0,7 м и менее температура *t l* принимается такой же, как при наружной прокладке;
	- *kl* коэффициент, принимаемый в зависимости от способа прокладки и района строительства по [12].

Толщина теплоизоляционного слоя  $\delta$  рассчитывается по приближенной формуле

$$
\delta = 0.5d(B - I),
$$

где *В d d*  $=\frac{a_i}{d}$  - отношение наружного диаметра изоляционного слоя  $d_i$  к наружному диаметру изолируемого слоя *d*.

Значение *В* определяется из выражения:

$$
ln B = 2\pi\lambda \bigg( r_{tot} - r_m - \frac{1}{\alpha_l \pi (d + 0.1)} \bigg).
$$

- Здесь коэффициент теплопроводности теплоизоляции; в курсовом проекте принять тепловую изоляцию из минеральной ваты,  $\lambda = 0.05 \text{ Br/(m} \cdot {}^{0}C);$ 
	- $r_m$  термическое сопротивление других слоев, (м<sup>0</sup>C)/Вт;
	- $\alpha_l$  коэффициент теплоотдачи; для каналов  $\alpha_l = 8 \text{ Br/(m}^2 \cdot {}^0C);$
	- *d* наружный диаметр трубопровода, м.

В курсовом проекте необходимо привести описание конструкции тепловой изоляции. При выборе конструкции руководствоваться рекомендациями [13].

#### 9.5. Узел тепловой сети

При конструировании камеры узла тепловой сети следует учитывать требования и рекомендации [2, 7]. Необходимые размеры арматуры и компенсаторов приведены в [6, 7]. Конструирование камеры узла тепловой сети (УТ) начинается с разработки эскизов плана и разреза выбранного УТ в соответствии с монтажной схемой УТ. Эскизы приводятся в пояснительной записке. Размеры камеры определяются по формулам:

$$
A_{\kappa} = 2l_1 + (d_{\kappa} + 2\delta_{u3}) + l_2 + l_k + l_{3a}\delta_{\kappa};
$$
  

$$
H = l_3 + h_{3a}\delta_{\kappa} + 2(d_{\kappa} + 2\delta_{u3}) + l_2 + l_1,
$$

где

*Ак* - размер в плане, мм;

- *Н* высота камеры, мм;
- *l1* - боковые проходы для обслуживания арматуры и сальниковых компенсаторов, мм;
- *l2* - расстояние между поверхностями теплоизоляционных конструкций смежных трубопроводов, мм;
- $d<sub>H</sub>$ - наружный диаметр трубопровода, мм;

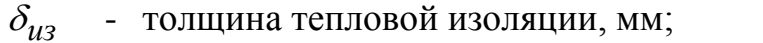

 $l_k$ - длина сальникового компенсатора, мм;

- *lзадв* длина задвижки, мм;
- $l_3$ - расстояние от выдвинутого шпинделя задвижки до перекрытия камеры, мм;
- $h_{3a\partial 6}$  высота задвижки с выдвинутым шпинделем, мм.

В соответствии с полученными размерами камеры выбирается типовая конструкция по данным [7]. На основании разработанных эскизов вычерчивается план и разрез камеры УТ.

9.6. Продольный профиль

 $\delta_{\mu}$  - толщина тепловой изоля<br>  $l_k$  - длина сальникового ком<br>  $l_s$  - длина сальникового ком<br>  $l_s$  - длина задвижки, мм;<br>  $l_3$  - расстояние от выдвину<br>
крытия камеры, мм;<br>
кция по данным [7]. На основан<br>
кция по данн Выполняется фрагмент профиля тепловой сети, включающий 3 - 4 камеры. При построении профиля учитываются наименьшие допустимые расстояния по вертикали до пересекаемых сооружений, поверхности земли и покрытия дорог по [2]. Заглубление тепловых сетей должно приниматься не менее 0,5 м от верха перекрытий каналов и 0,3 м от верха перекрытий камер. Помимо этого, должен быть обеспечен минимальный уклон 0,002 для опорожнения сетей и выпуска воздуха. Пример оформления продольного профиля дан в [11].

# 10. ОБЪЕМ И СОДЕРЖАНИЕ КУРСОВОЙ РАБОТЫ И КУРСОВОГО ПРОЕКТА

## 10.1. Общие требования

Все расчеты оформляются в виде пояснительных записок В состав пояснительной записки входит титульный лист, задание, реферат, содержание, введение, основная часть, заключение, список использованных источников.

10.2. Содержание курсовой работы

В основную часть пояснительной записки включаются:

- климатологические данные, необходимые для выполнения курсовой работы и курсового проекта;

- расчетные формулы для определения тепловых нагрузок при известном титульном списке зданий и по укрупненным показателям;

- результаты расчетов тепловых нагрузок в табличной форме (см. табл. 3.1, 3.2);

- годовой график теплопотребления по месяцам;

- расчет и график регулирования отпуска теплоты;

Пояснительная записка курсового проекта должна содержать следующие разделы:

- краткая характеристика и схема принятой системы теплоснабжения (в соответствии с заданием);
- гидравлический режим и гидравлический расчѐт;
- подбор оборудования тепловой сети;
- обоснование принятых решений, ход и результаты расчетов, необ родимых для выполнения разделов курсового проекта.

К пояснительной записке прилагаются:

- расчѐтная схема тепловой сети;
- монтажная схема тепловой сети
- графики напоров в расчетной магистрали тепловой сети и в одном ответвлении

### Графическая часть

Графическая часть проекта содержит 1 лист чертежей формата А1. При разработке чертежей общие вопросы прокладки тепловой сети и проектирования конструкций и трубопроводов должны соответствовать указаниям [2]. Правила оформления чертежей приведены в ГОСТ [11].

Лист 1. План жилого района с нанесением каналов тепловых сетей, указанием принятого типа каналов и диаметров труб, а также с нумерацией камер, неподвижных опор, компенсаторных ниш на всех расчетных участках. На плане приводятся монтажные схемы оборудования камер, устанавливаемых на расчетных участках. Фрагмент примерного плана теплосети см. в работе [11.

План выполняется в масштабе 1:2000. На листе даются условные обозначения и примечания, где указывается перечень оборудования участка ТЭЦ - смесительная станция.

# 11. ПЕРЕЧЕНЬ ОСНОВНЫХ ТЕМ ПРАКТИЧЕСКИХ ЗАНЯТИЙ

- 1. Определение тепловых нагрузок жилого района.
- 2. Построение годовых графиков потребления тепловых нагрузок.
- 3. Расчет гидравлического режима тепловых сетей.
	- 3.1. Конструирование тепловой сети.
	- 3.2. Построение графиков давлений.
	- 3.3. Гидравлический расчет тепловых сетей.
- 4. Подбор оборудования тепловой сети.
- 5. Подбор оборудования индивидуального теплового пункта.
- 6. Расчѐт тепловой изоляции
- 7. Строительные конструкции

# БИБЛИОГРАФИЧЕСКИЙ СПИСОК

- 1. СП 131.13330.2012. Строительная климатология: актуализированная версия СНиП 23-01.99\*. М.: Минрегионразвития, 2012. 109 с.
- 2. СП 124. 13330.2012. Тепловые сети: актуализированная версия СНиП 41-02.2003. М.: Минрегионразвития, 2012. 78с.
- 3. СП 50. 13330.2012. Тепловая защита зданий: актуализированная версия СНиП 23-02-2003. М.: Минрегионразвития, 2012. 100с.
- 4. СП 42.13330.2011. Планировка и застройка городских и сельских поселений: актуализированная версия СНиП 2.07.01 – 89\*. М.: Минрегионразвития, 2012. 100с.
- 5. СНиП 41.02.2003. Тепловые сети. М.: ГУП ЦПП. 2003.
- 6. Наладка и эксплуатация водяных тепловых сетей: Справочник / В. И. Манюк, Я. И. Каплинский, Э. Б. Хиж и др. 4-е изд., перераб. и доп. М.: Книжный дом «ЛИБЕРКОМ», 2009. 432 с.
- 7. Водяные тепловые сети: Справ. пособие по проектированию / И. В. Бе ляйкина, В. П. Витальев, Н. К. Громов и др. М.: Энергоатомиздат, 1988. 376 с.
- 8. Соколов Е. Я.. Теплофикация и тепловые сети. М.: МЭИ, 2009. 472с.
- 9. Шарапов В.И., Ротов П.В. Регулирование нагрузки систем теплоснабже ния. М.: изд. «Новости теплоснабжения». 2007. 164с.
- 10. Каталог насосов для водоснабжения, теплоэнергетики и др.М.: ЛИВГИ- ДРОМАШ. 2001. 115с.
- 11. Толстова Ю.И., Бояршинова А.Н. Централизованное теплоснабжение: Задания и примеры графического оформления при курсовом и диплом ном проектировании. Екатеринбург: изд. НИЧ УрФУ, 2017. 26 с.
- 12. ГОСТ 21.605 82. Сети тепловые. Рабочие чертежи. М.: Стандарты, 1982. 10 с.
- 13. СП 61.13330.2012. Актуализированная версия СНиП 2.04.14-88\*. Тепло вая изоляция оборудования и трубопроводов. М.: Минрегионразвития, 2012. 109 с.
- 14. Теплоснабжение жилых районов: уч. пособие. /Е.В. Михайлишин, Ю.И. Толстова. Екатеринбург: изд. УрГУ. 2012. 100 с.

# Приложение 1

#### Нормируемая (базовая) удельная характеристика расхода тепловой энергии на отопление и вентиляцию зданий,  $Br/(M^3 * {^o}C)$ по СП 50.13330. 2012. Тепловая защита зданий [3]

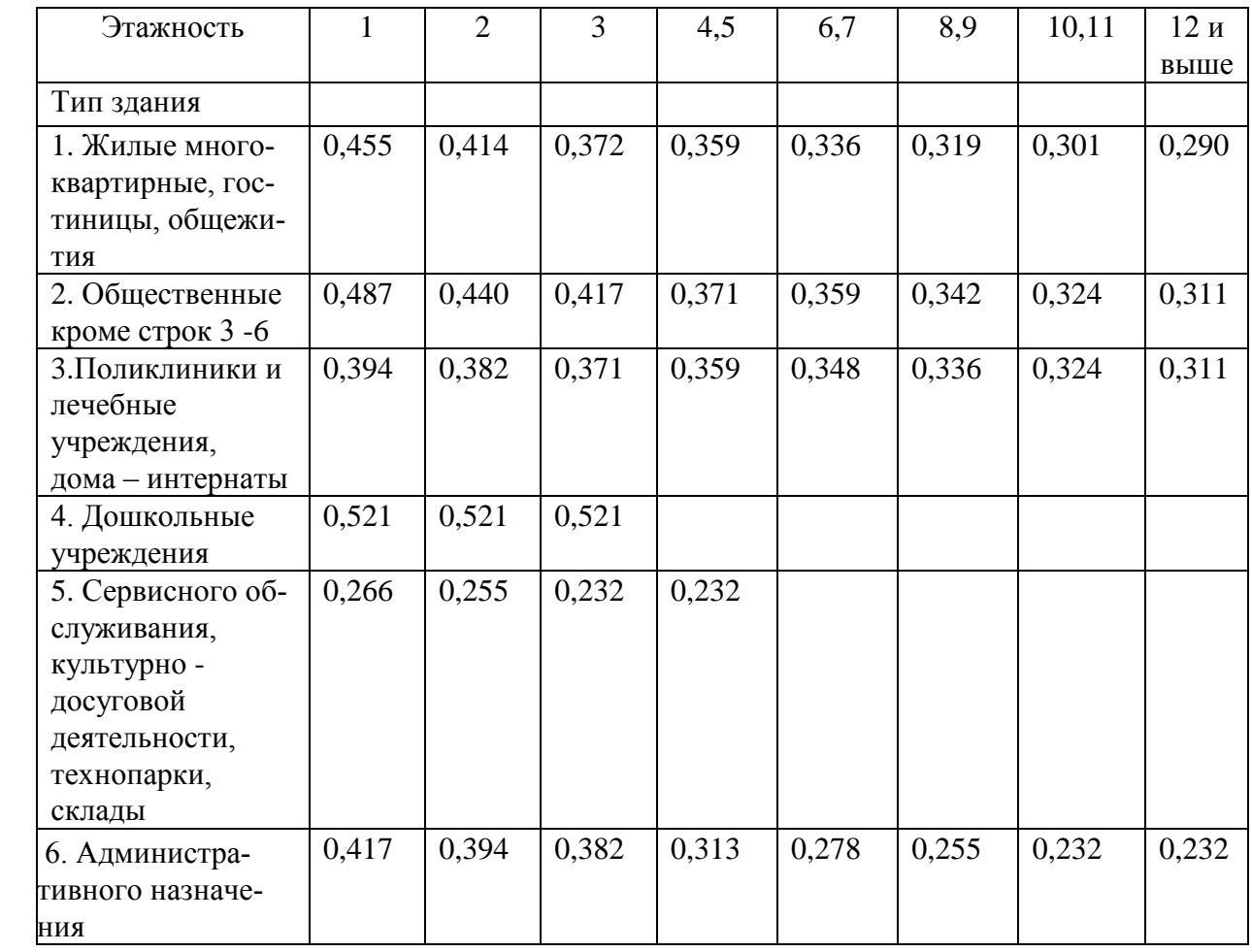

# Приложение 2

# Удельные тепловые характеристики по СП 124.13330. 2012. Тепловые сети [2] (аналог «Укрупнѐнные показатели максимального теплового потока на отопление жилых зданий на 1м<sup>2</sup> общей площади, Вт»)

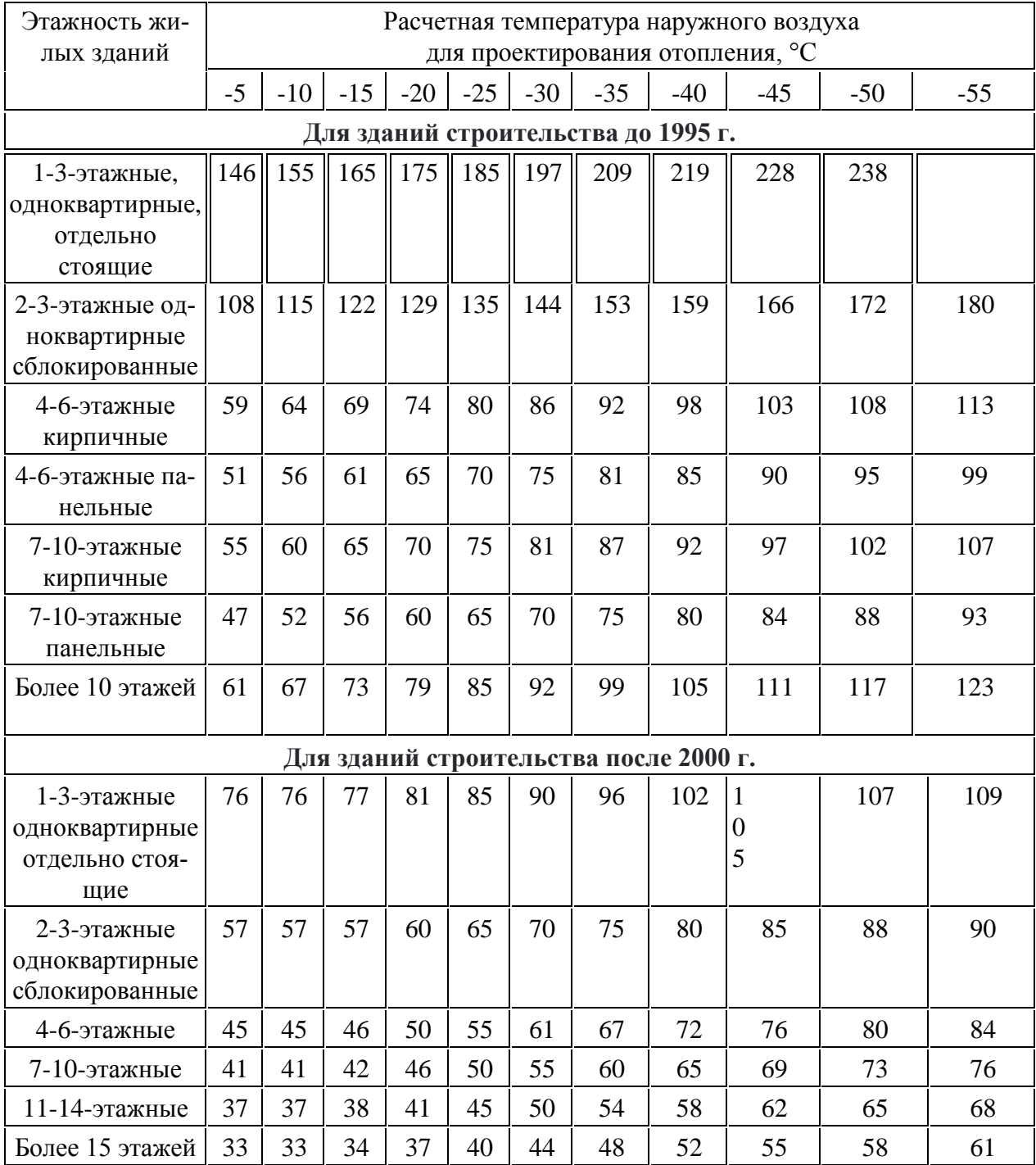

Продолжение таблицы

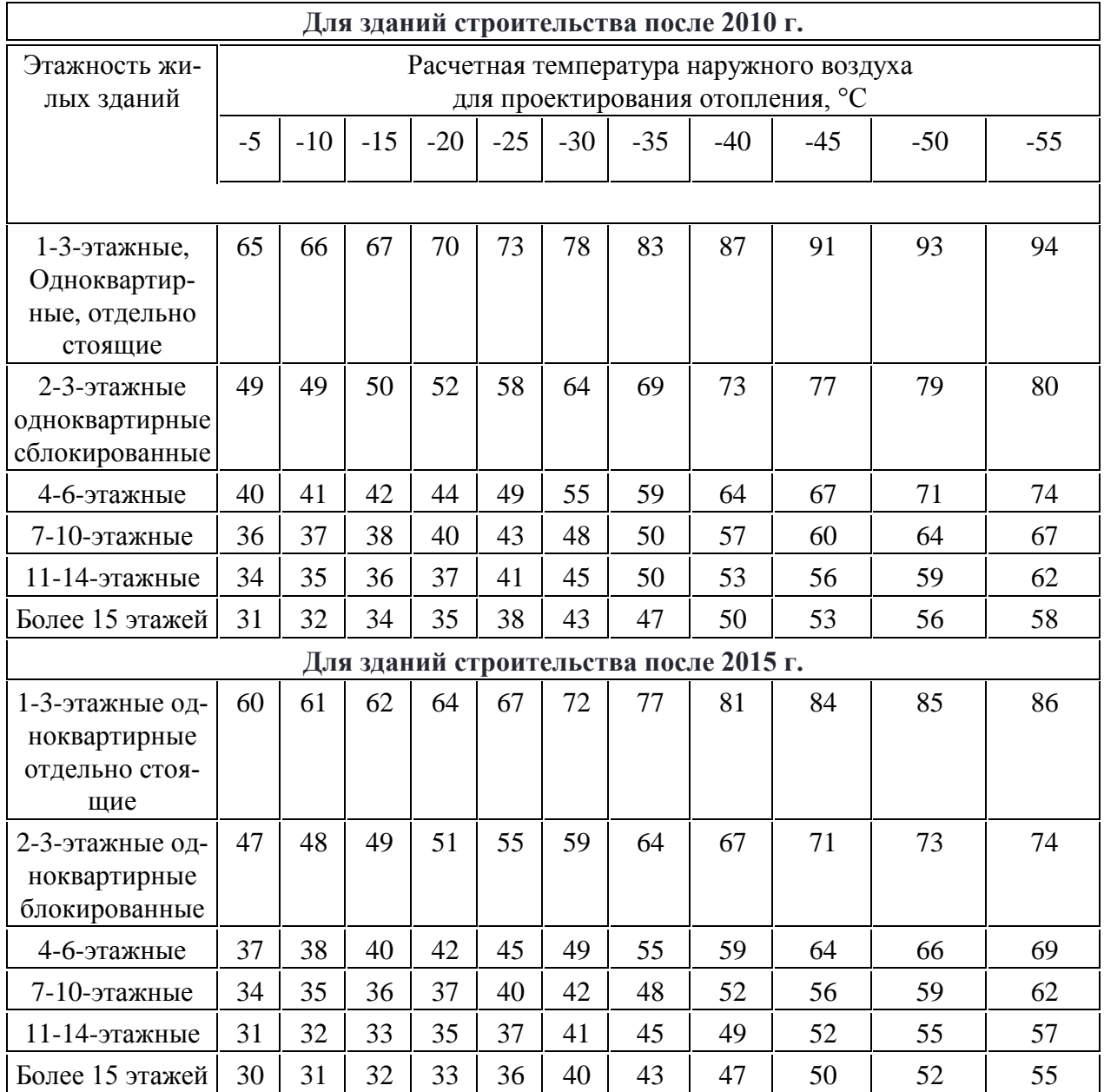

# Приложение 3

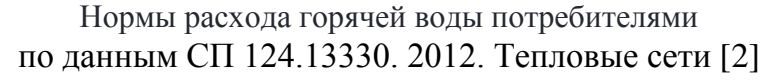

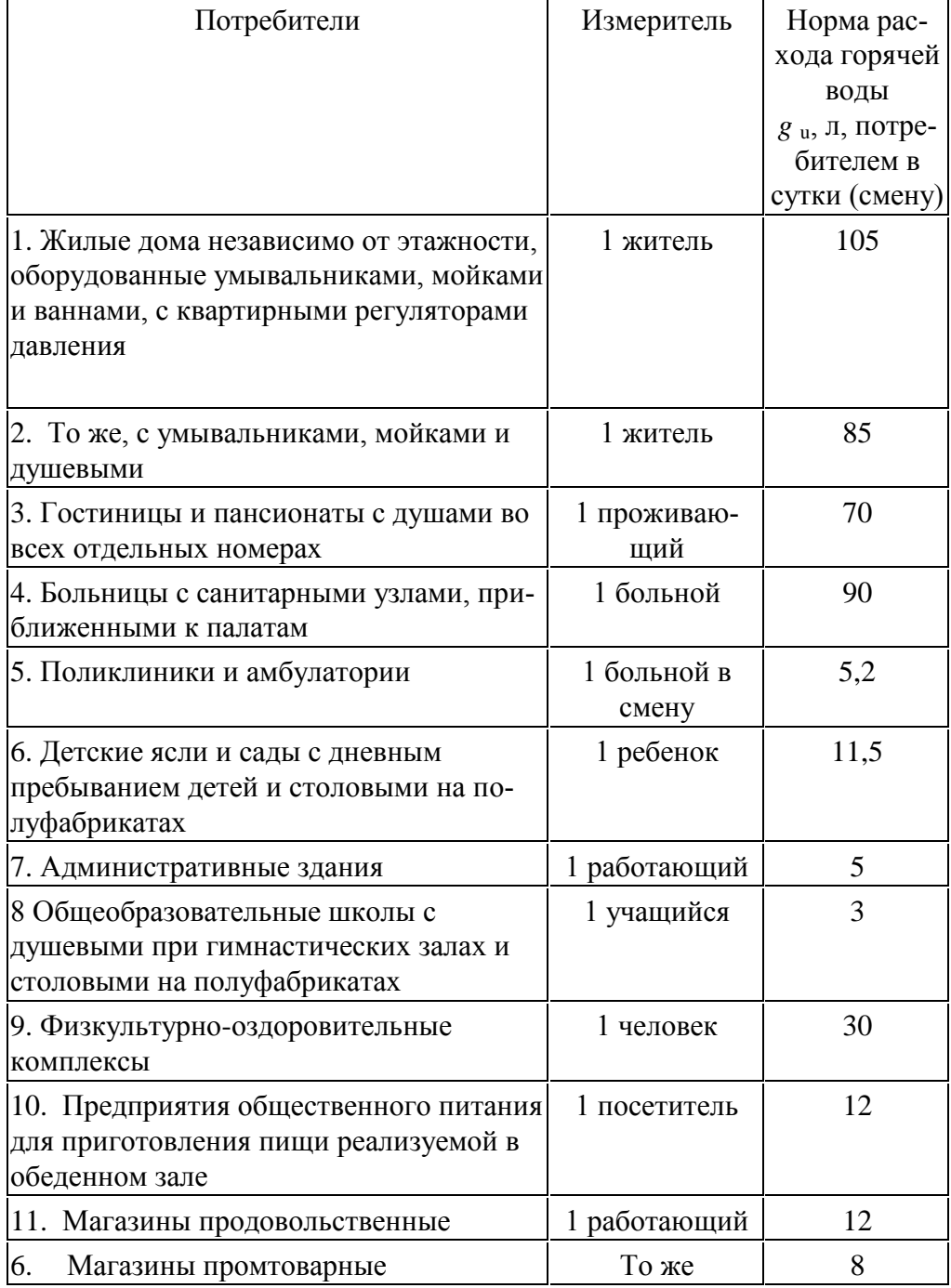

# СОДЕРЖАНИЕ

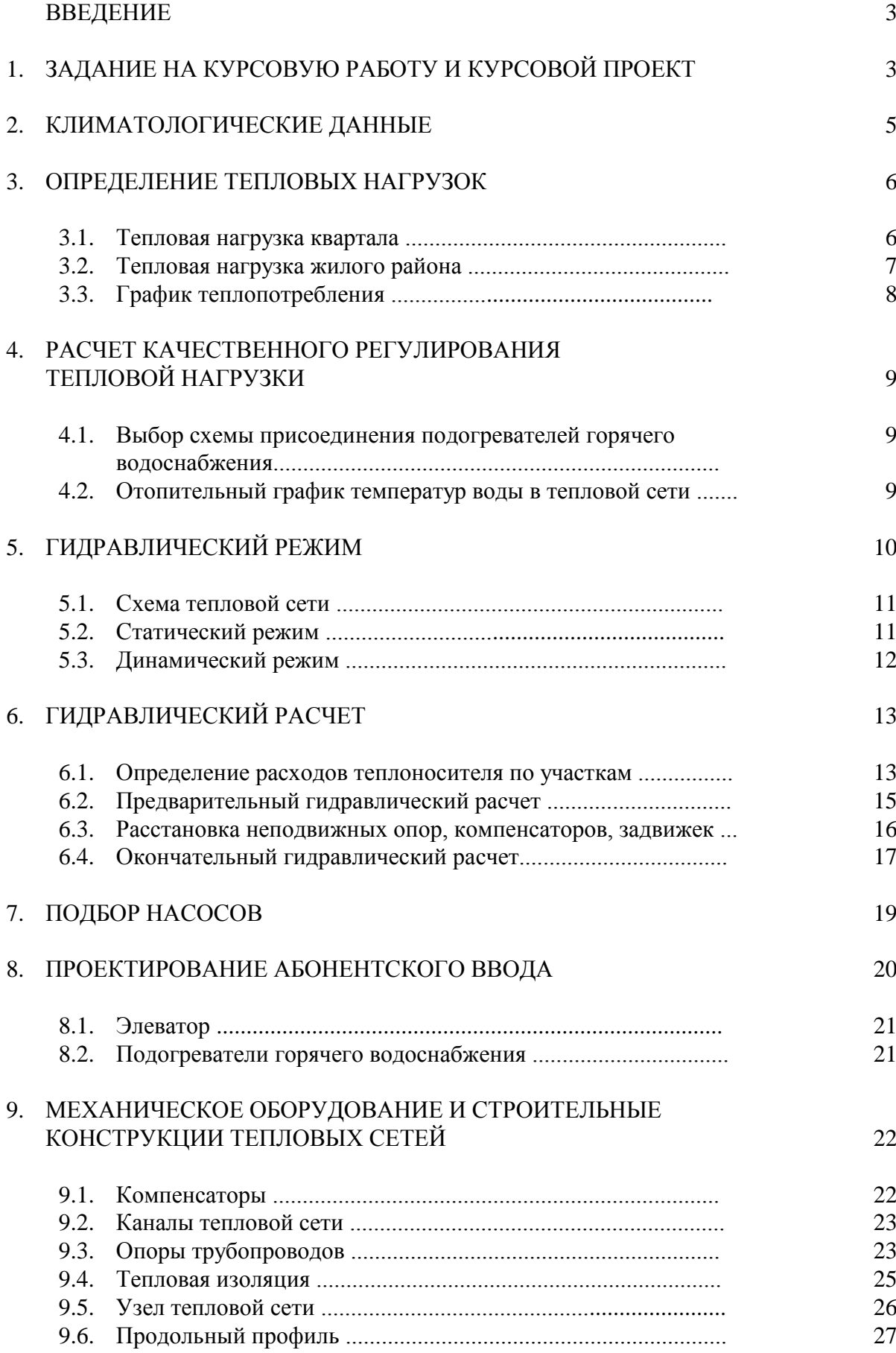

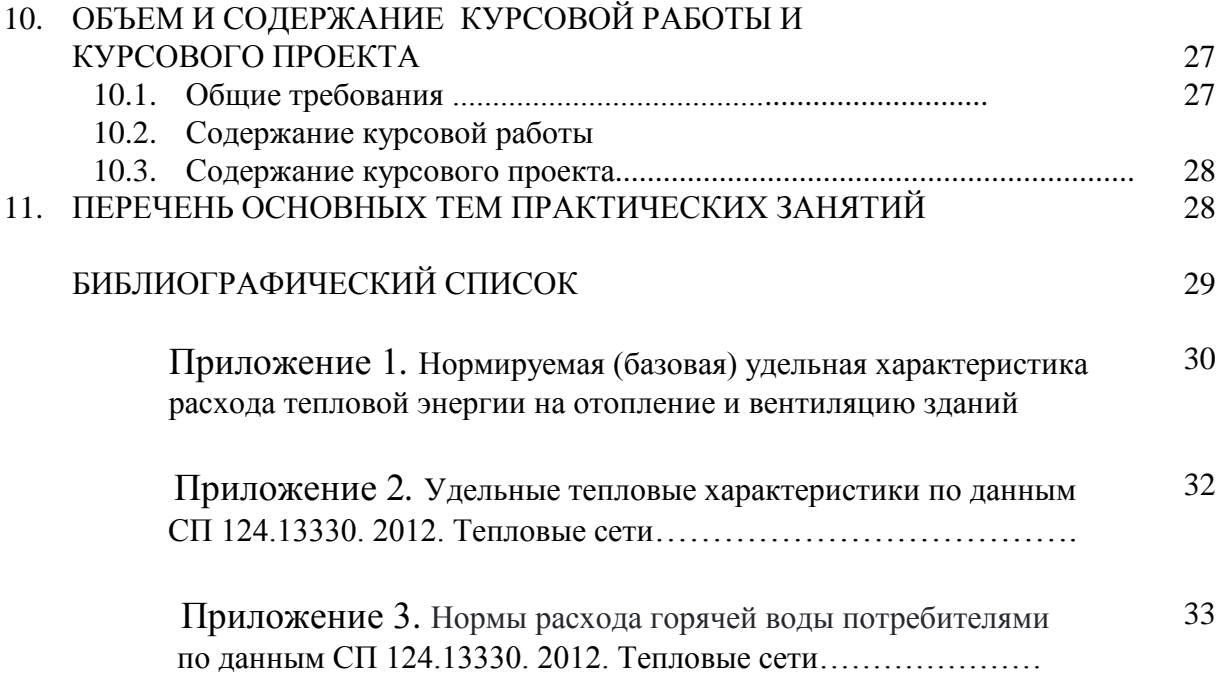

Учебное издание

**Толстова** Юлия Исааковна **Михайлишин** Евгений Васильевич

# ЦЕНТРАЛИЗОВАННОЕ ТЕПЛОСНАБЖЕНИЕ

Задание и методические указания к курсовой работе, курсовому проекту и практическим занятиям

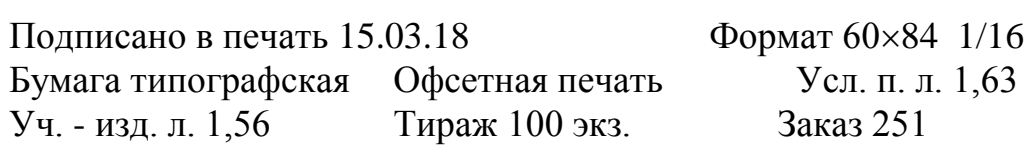